# Making your own satellite animations of change

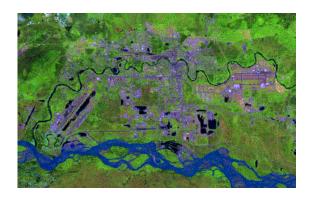

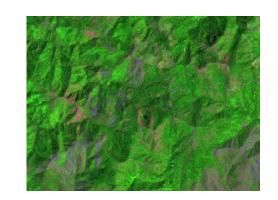

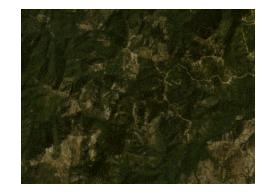

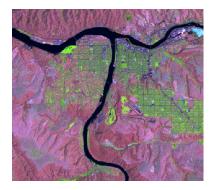

☆

#### Landsat 4-5 Thematic Mapper (TM) and Landsat 7 Enhanced Thematic Mapper Plus (ETM+)

| Band                                   | Wavelength  | Useful for mapping                                                                                |  |
|----------------------------------------|-------------|---------------------------------------------------------------------------------------------------|--|
| Band 1 - blue                          | 0.45-0.52   | Bathymetric mapping, distinguishing soil from vegetation and deciduous from coniferous vegetation |  |
| Band 2 - green                         | 0.52-0.60   | Emphasizes peak vegetation, which is useful for assessing plant vigor                             |  |
| Band 3 - red                           | 0.63-0.69   | Discriminates vegetation slopes                                                                   |  |
| Band 4 - Near Infrared                 | 0.77-0.90   | Emphasizes biomass content and shorelines                                                         |  |
| Band 5 - Short-wave Infrared           | 1.55-1.75   | Discriminates moisture content of soil and vegetation; penetrates thin clouds                     |  |
| Band 6 - Thermal Infrared              | 10.40-12.50 | Thermal mapping and estimated soil moisture                                                       |  |
| Band 7 - Short-wave Infrared           | 2.09-2.35   | Hydrothermally altered rocks associated with mineral deposits                                     |  |
| Band 8 - Panchormatic (Landsat 7 only) | 0.52-0.90   | 15 meter resolution, sharper image definition                                                     |  |

#### Landsat Multispectral Scanner (MSS)

| Landsat MSS 1, 2, 3<br>Spectral Bands | Landsat MSS 4, 5<br>Spectral Bands | Wavelength | Useful for mapping                                                                                      |
|---------------------------------------|------------------------------------|------------|----------------------------------------------------------------------------------------------------|
| Band 4 - green                        | Band 1 - green                     | 0.5-0.6    | Sediment-laden water, delineates areas of shallow water                                                 |
| Band 5 - red                          | Band 2 - red                       | 0.6-0.7    | Cultural features                                                                                       |
| Band 6 - Near Infrared                | Band 3 - Near Infrared             | 0.7-0.8    | Vegetation boundary between land and water, and landforms                                               |
| Band 7 - Near Infrared                | Band 4 - Near Infrared             | 0.8-1.1    | Penetrates atmospheric haze best, emphasizes vegetation, boundary between land and water, and landforms |

https://www.usgs.gov/faqs/what-are-bestlandsat-spectral-bands-use-my-research?qtnews\_science\_products=0#qtnews\_science\_products

### https://emaprlab.users.earthengine.app/view/lt-gee-time-series-animator

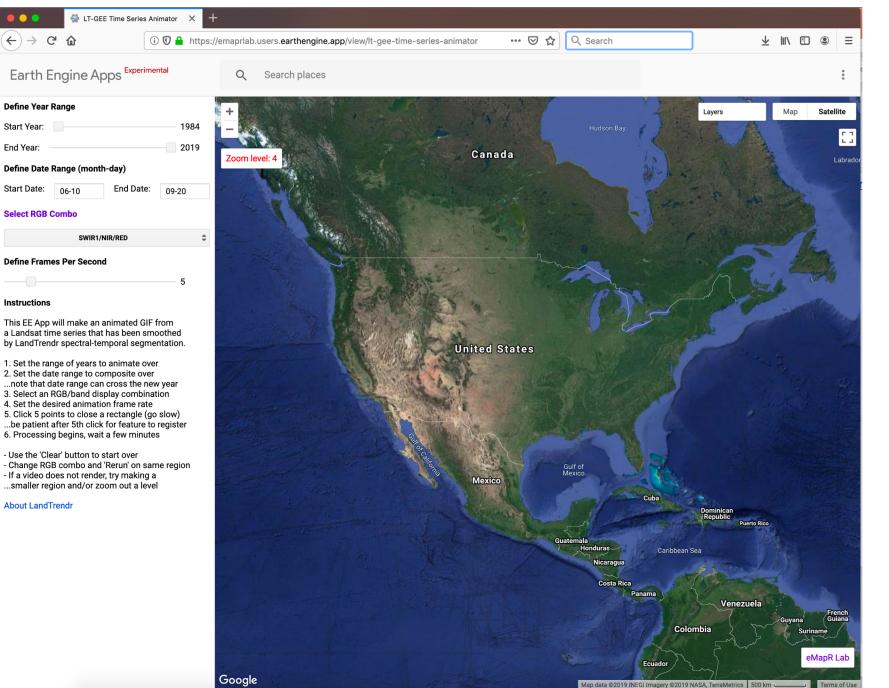

## Example: The Biscuit Wildfire (2002) southwest Oregon, United States

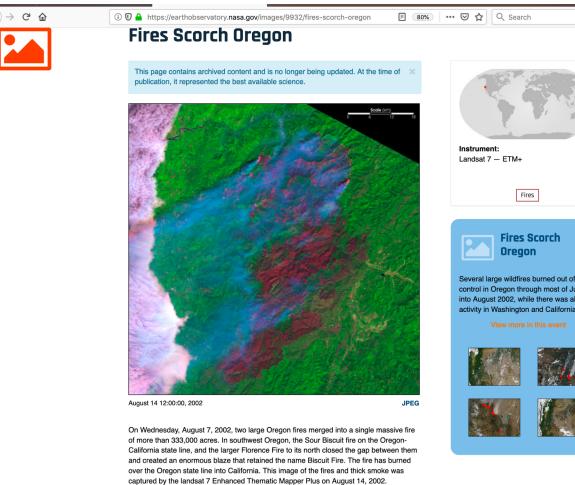

In this false-color iamge, vegetation is green, burned areas are deep magenta, actively burning fire is bright pink, and smoke is blue.

Image provided by the USGS EROS Data Center Satellite Systems Branch.

# Several large wildfires burned out of control in Oregon through most of July and into August 2002, while there was also fire activity in Washington and California.

## https://earthobservatory.nasa.gov/images/9932/fires-scorch-oregon

https://www.opb.org/news/video/biscuit-fire-15-year-anniversary/

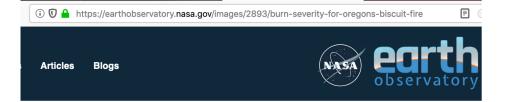

#### Burn Severity for Oregon's Biscuit Fire

This page contains archived content and is no longer being updated. At the time of publication, it represented the best available science.

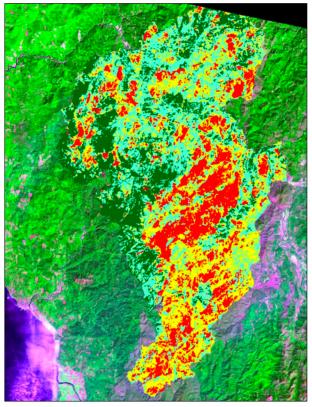

Preliminary Burn Severity ■unburned ■low ■moderate ■high

Before a wildfire is fully contained, natural resource specialists are already thinking about rehabilitation of the burned area. That important work is the domain of a team of experts called a Burned Area Emergency Behabilitation (RAER) team & RAER team is composed

https://earthobservatory.nasa.gov/images/2893/burn-severity-for-oregons-biscuit-fire

## Share your story on the blog

- Where did you focus?
- What patterns and colors do you see?
- Why do you see these patterns and colors?